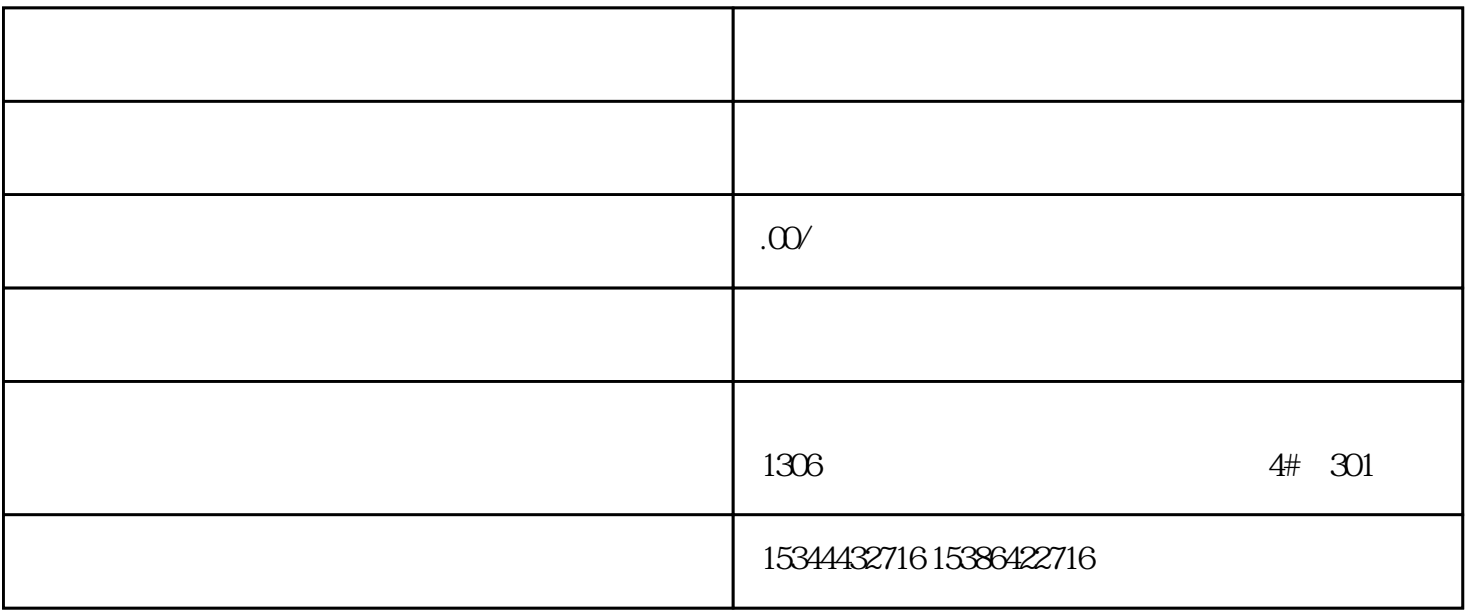

1.数控系统

客户提供\*\*的数控加工技术和高效的自动化加工流程,助力客户实现生产线的数字化和智能化。

2.编程软件

3.技术培训

 $**$ 

1.数控系统的应用

2.编程软件的使用

 $3\,$ 

个人的工业化和数字化和数字化和数字化和数字化和数字化和数字化的工业,并将某一包括其他人的技术实力和基本的基本。

 ${\rm i}{\rm p}$ v $6$ 

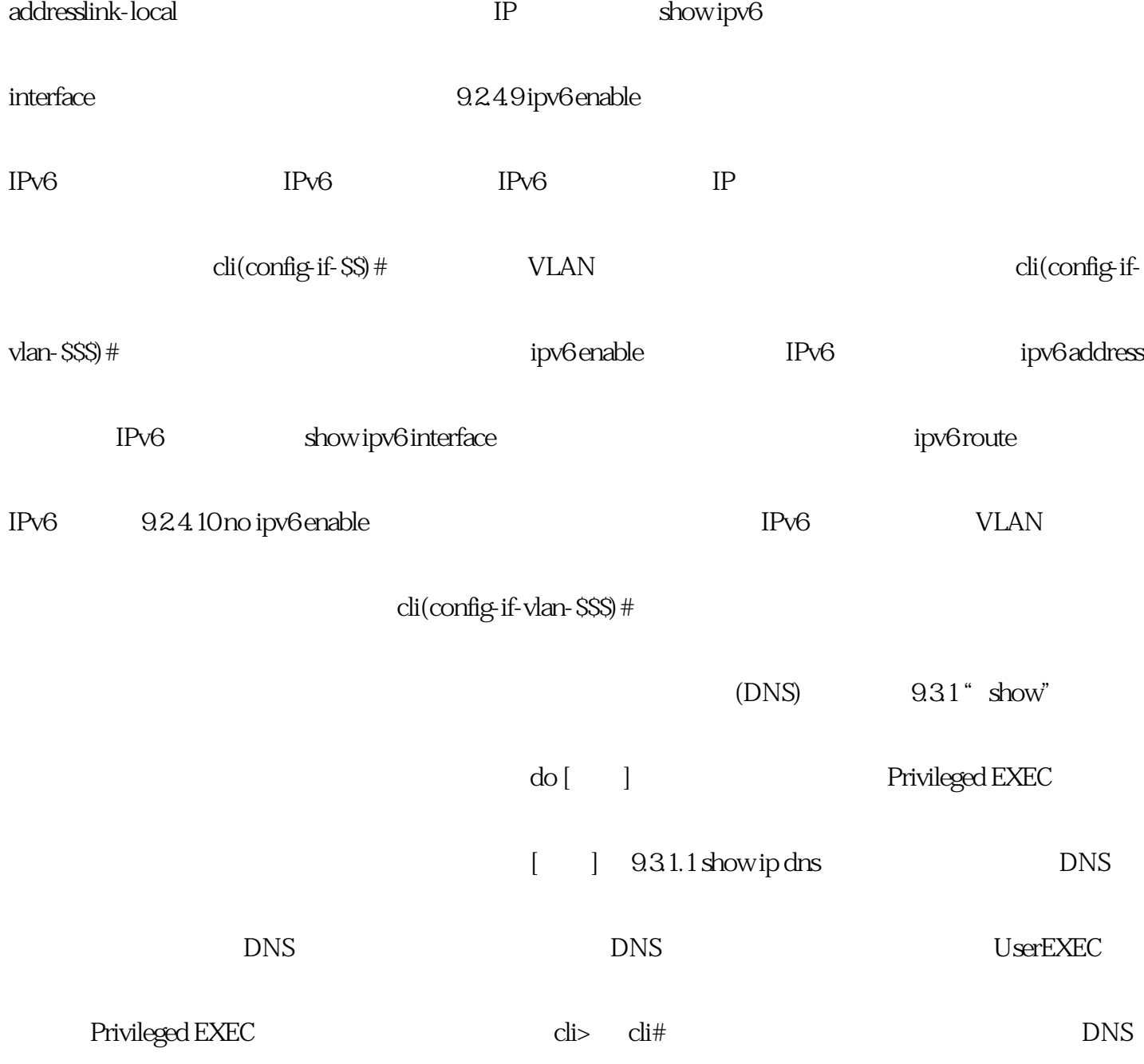

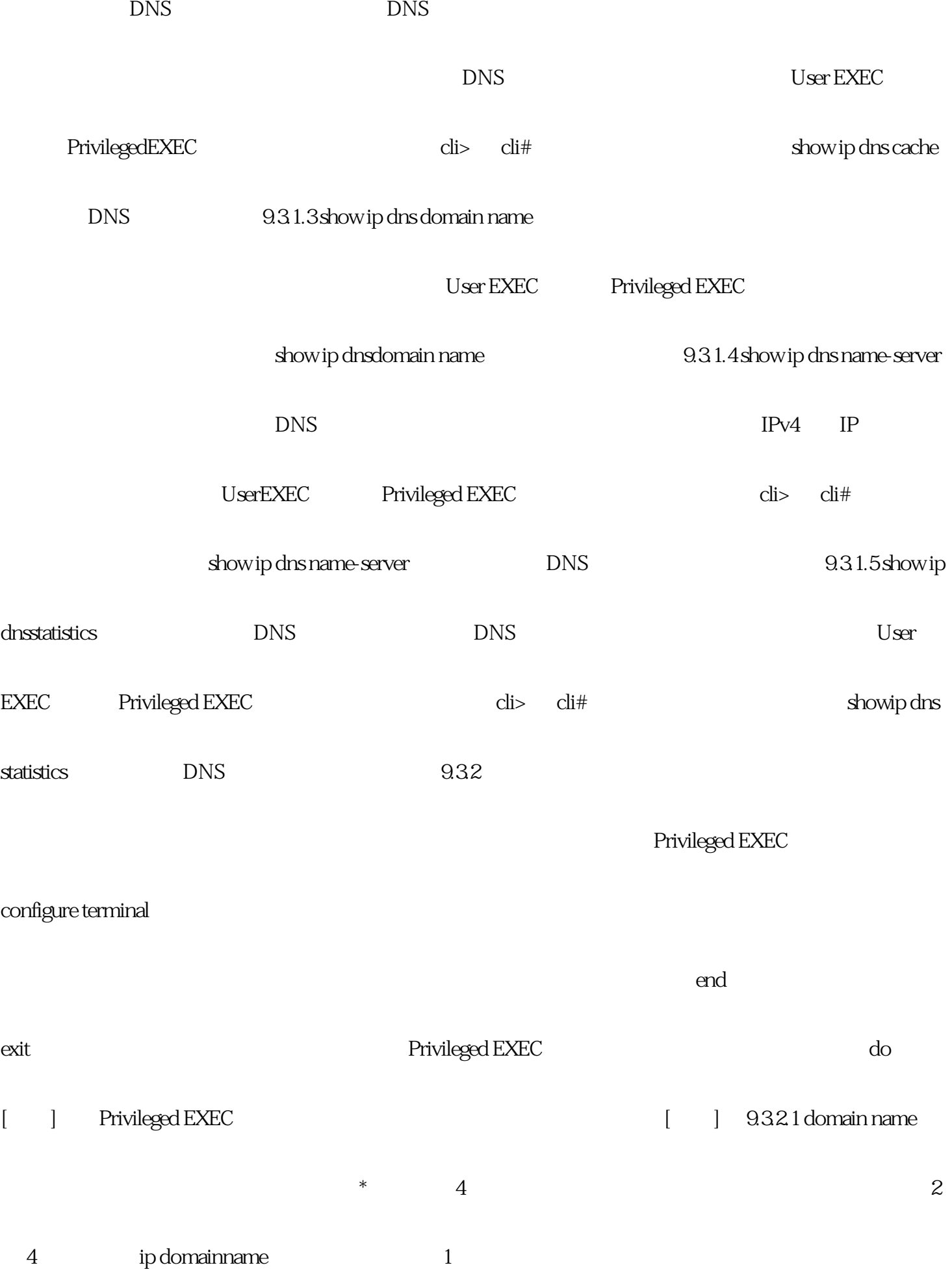

 $IP$ cli(config) # a comainname domainname / domain-name that is stated with the state of the state of the state of the modomain name and domain name and  $\alpha$ ip domain name entry is a show ipdns domain name 9.3.2.2 no domain name no domain name / domain-name  $\alpha$ ipdomain name **the intervention of the show ip dns** domain name add 9.32.3 ip domain name 20.3.2.3 ip domain name  $*$  4 1 domain name 2 2  $4$  $IP$ ip domain name / domain-name 1 IP
and the contract of the contract of the contract of the contract of the contract of the contract of the contract of the contract of the contract of the contract of the contract of the contract of the contract of the con domain name between the show ip dns domain name 9.3.2.4 no ip domain name  $1$ 

 $\bm{x}$ 

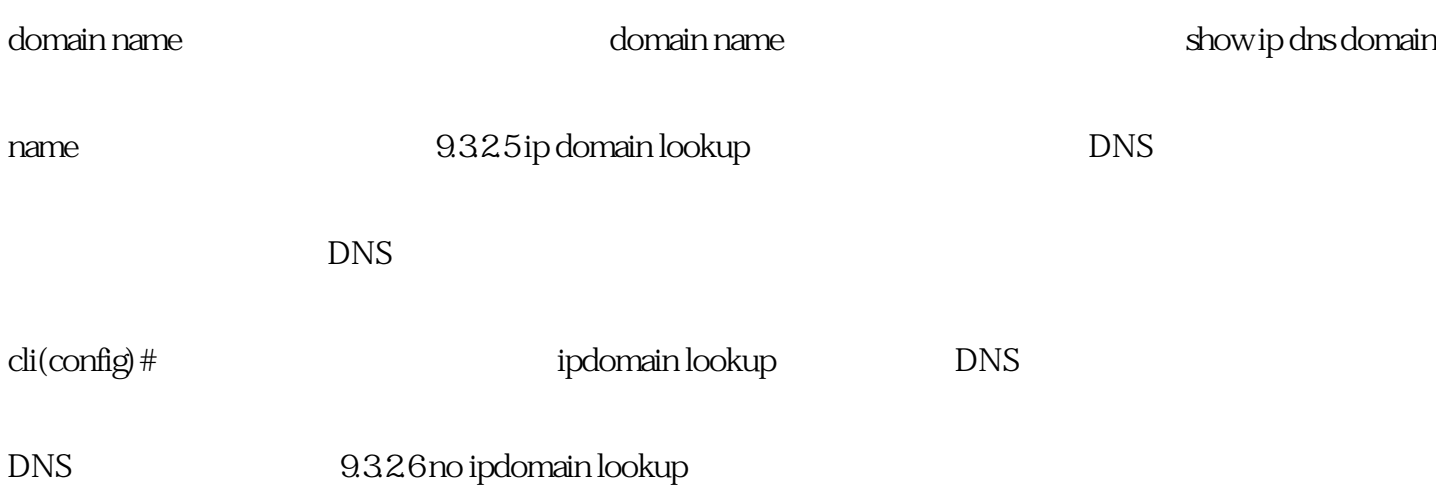